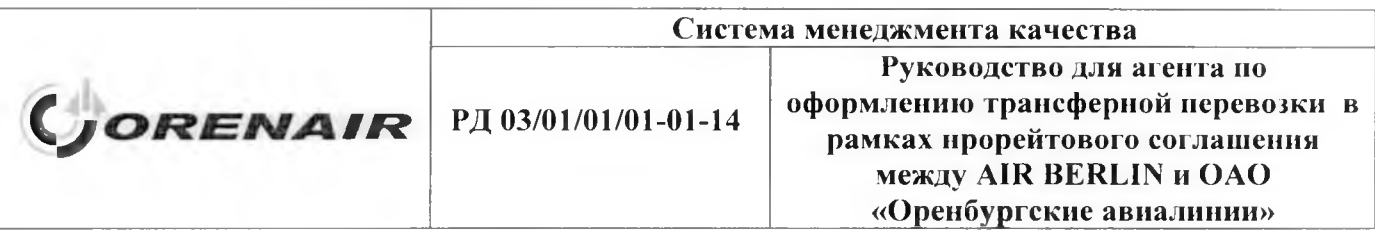

## **УТВЕРЖДЕНО**

приказом ОАО «Оренбургские авиалинии»

от *У/- #6.* № *ЛАЯ'*

# **СИСТЕМА МЕНЕДЖМЕНТА КАЧЕСТВА**

# **РУКОВОДСТВО ДЛЯ АГЕНТА ПО ОФОРМЛЕНИЮ ТРАНСФЕРНОЙ ПЕРЕВОЗКИ В РАМКАХ ПРОРЕЙТОВОГО СОГЛАШЕНИЯ МЕЖДУ AIR BERLIN И ОАО «ОРЕНБУРГСКИЕ АВИАЛИНИИ»**

# **РД 03/01/01/01-01-14**

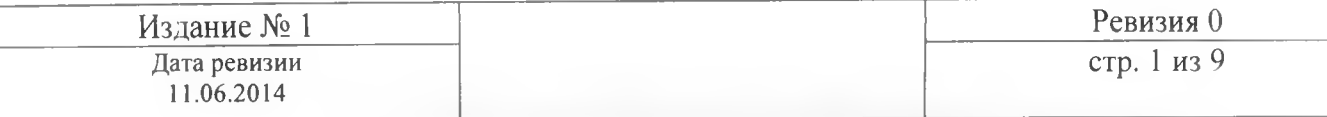

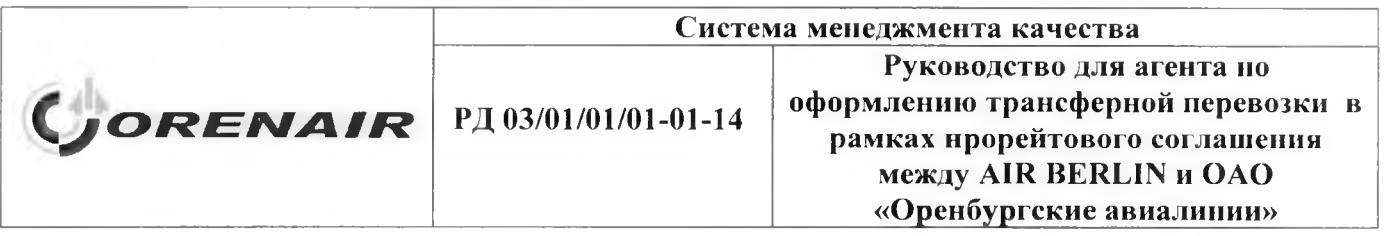

# **Лист регистрации изменений**

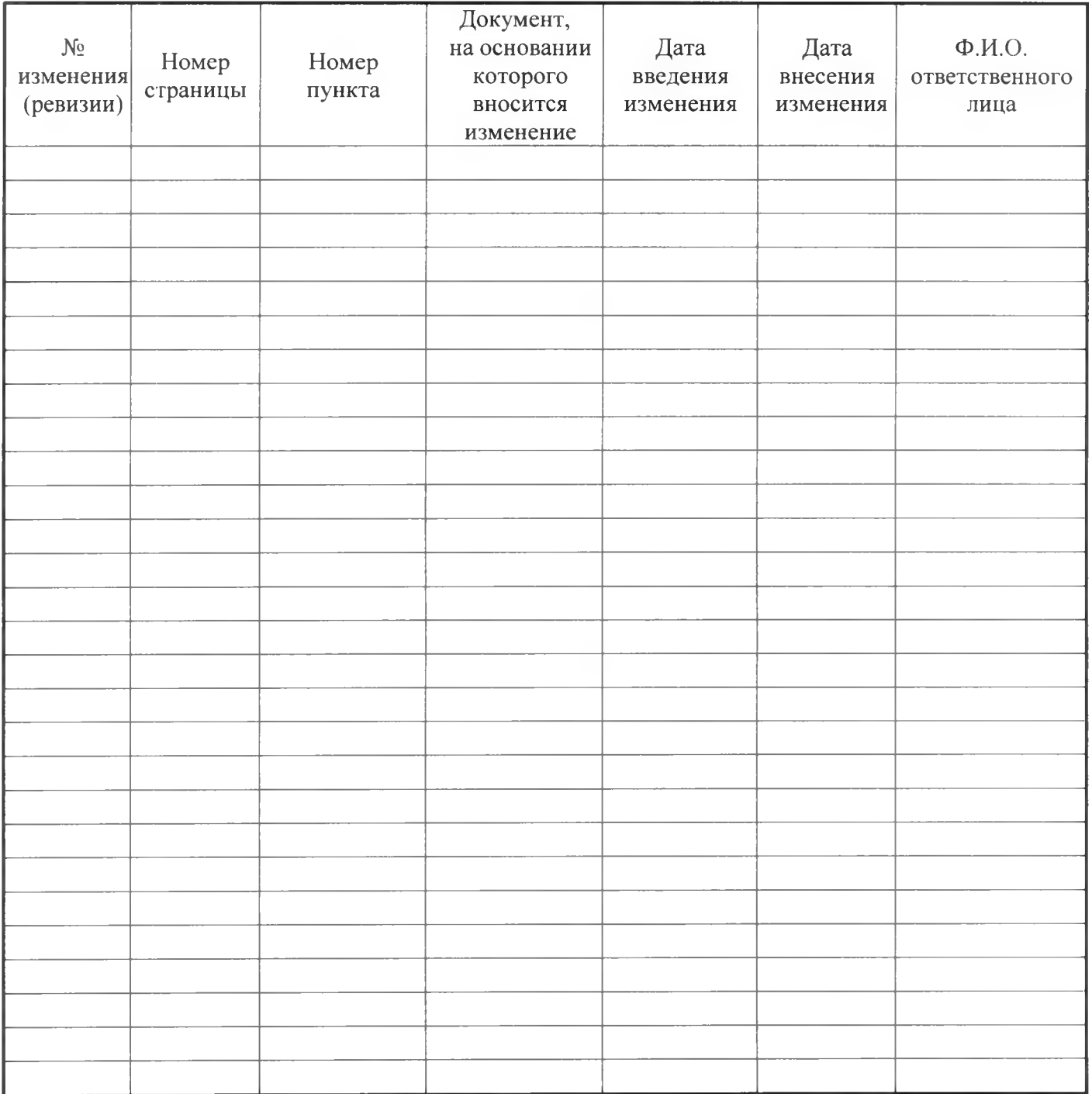

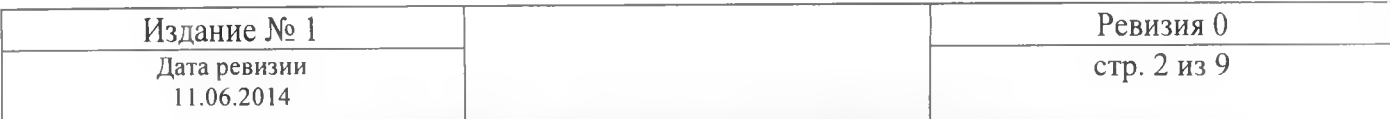

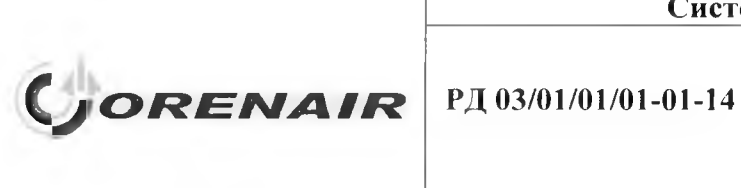

Руководство для агента но оформлению трансферной перевозки в рамках прорейтового соглашения между AIR BERLIN и ОАО «Оренбургские авиалинии»

# **Перечень действующих страниц**

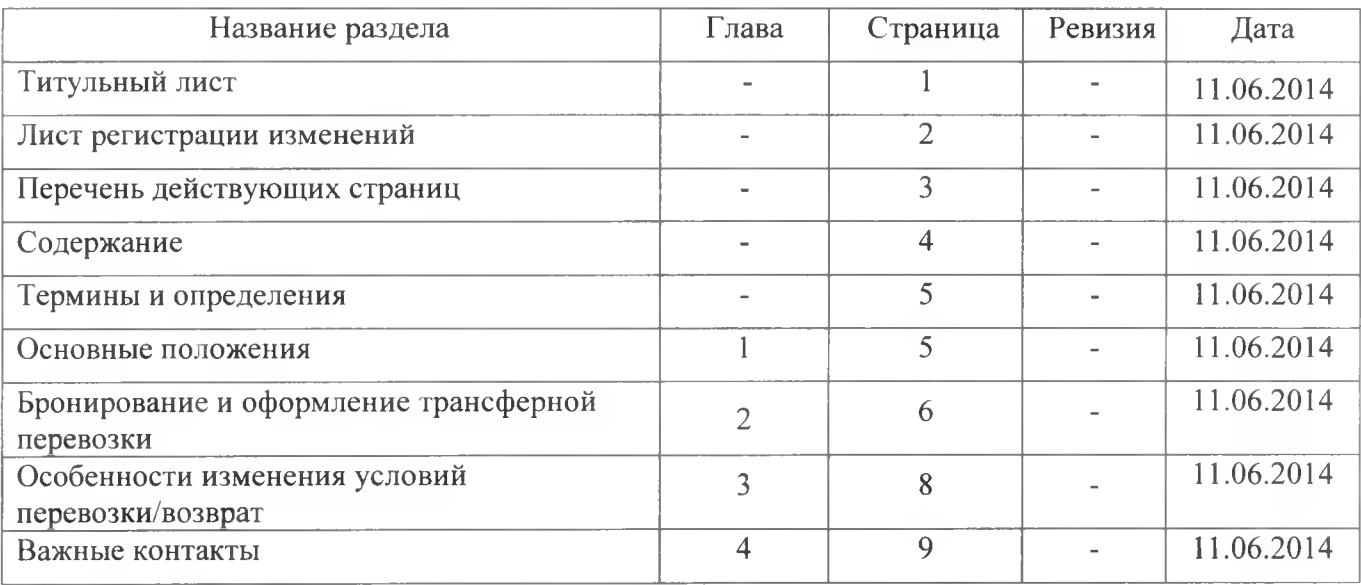

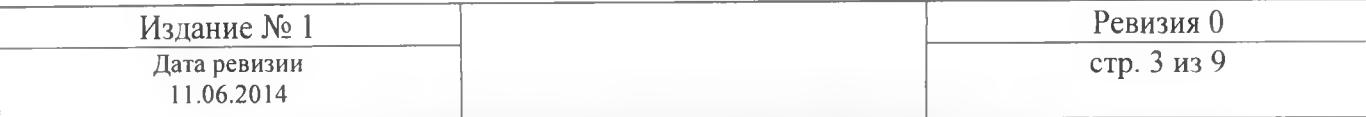

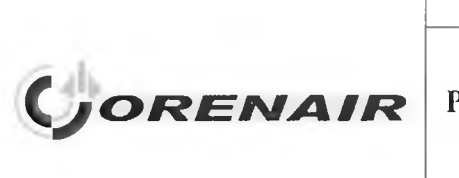

РД 03/01/01/01-01-14

Система менеджмента качества Руководство для агента по оформлению трансферной перевозки в рамках прорейтового соглашения между AIR BERLIN и ОАО «Оренбургские авиалинии»

# **СОДЕРЖАНИЕ**

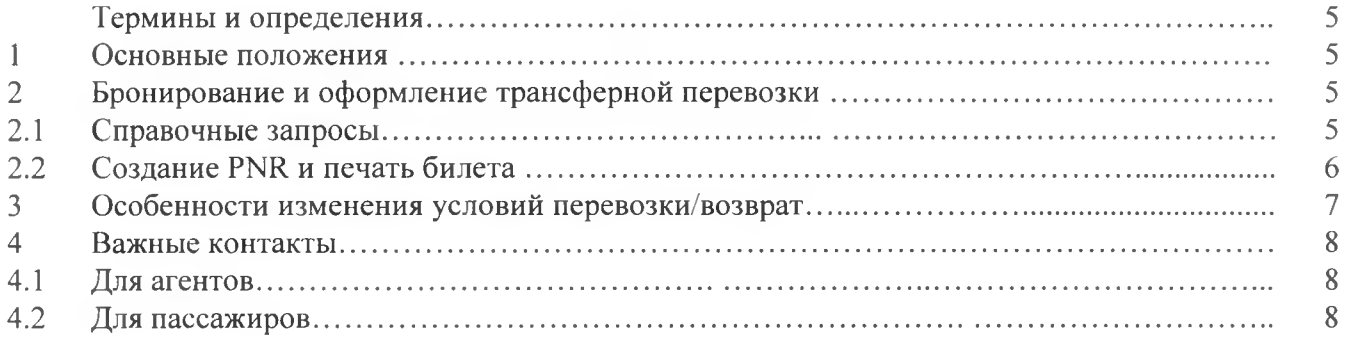

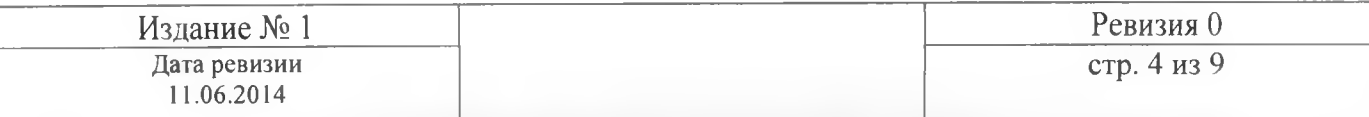

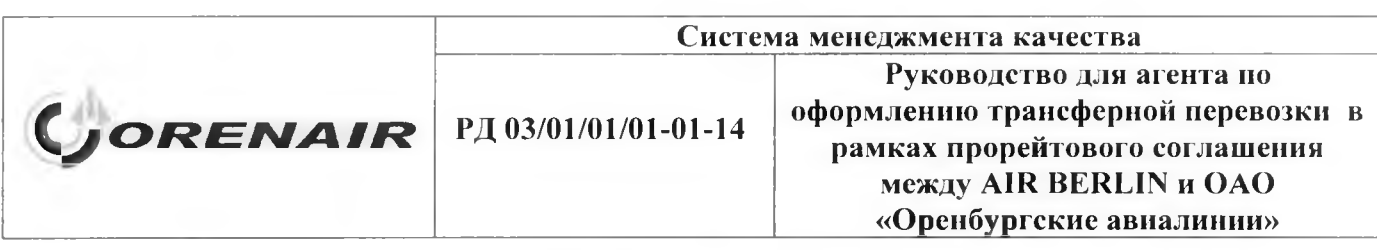

#### **Термины и определения**

Прорейтовое соглашение- соглашение о предоставлении перевозчиками друг другу специальных тарифов на участках каждого из перевозчиков, позволяющих формировать трансферные связи по конкурентным сквозным тарифам.

Трансферная перевозка - перевозка пассажира из аэропорта отправления в аэропорт назначения рейсами одной или нескольких авиакомпаний с промежуточной пересадкой(ми).

Сквозные тарифы — это опубликованные тарифы от пункта отправления до пункта назначения.

#### **1 Основные положения**

В рамках специального прорейтового соглашения между ОАО «Оренбургские авиалинии» (Р2) и авиакомпанией AIR BERLIN (АВ) введены в действие трансферные тарифы. Перевозка на каждом участке маршрута выполняется разными перевозчиками. Список всех трансферных направлений опубликован в ИА-Р2 в ГРС «Сирена-Трэвел» и на официальном сайте ОАО «Оренбургские авиалинии» в разделе «Агентам».

Формирование трансферной перевозки осуществляется фактическими рейсами перевозчиков в единой PNR, но в разных подклассах.

В справочной информации по тарифам отражаются специальные трансферные тарифы. Сочетание классов бронирования ОАО «Оренбургские авиалинии» (Р2) и авиакомпании AIR BERLIN (АВ).

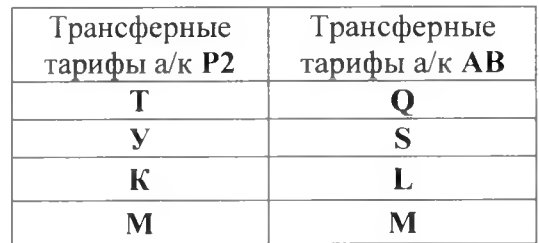

### **2 Бронирование и оформление трансферной перевозки**

#### **2.1 Справочные запросы**

1. Запрос на просмотр трансферных тарифов: ТПОПНДата-код АК/КПА^

Пример запроса на просмотр трансферных тарифов по маршруту Барнаул - Берлин

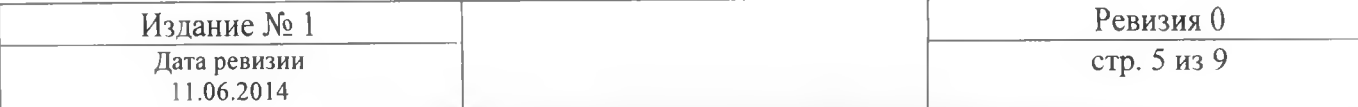

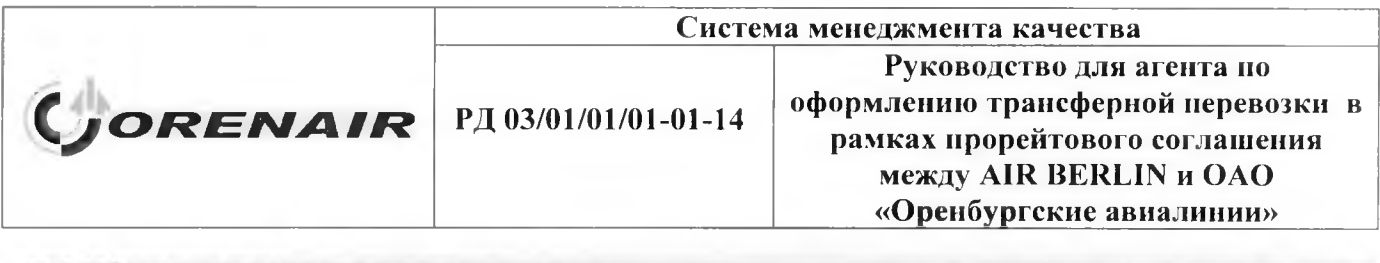

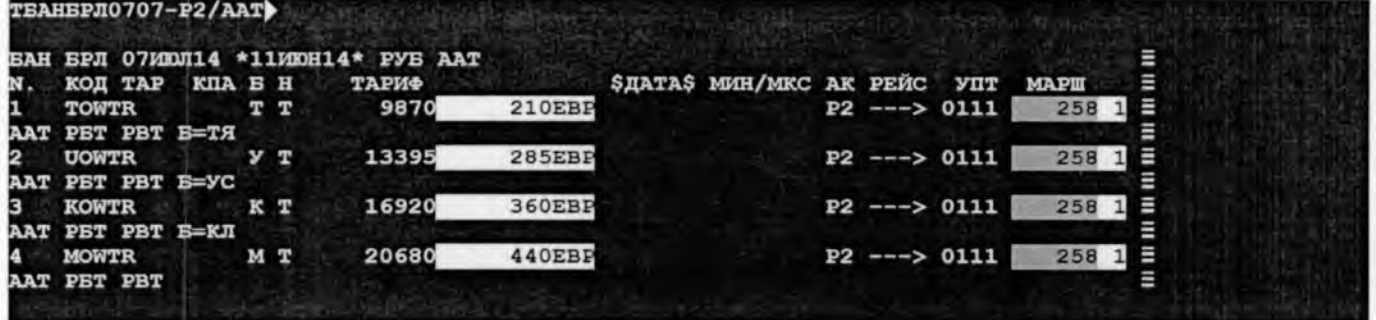

Примечание: Запрос ОЦ не показывает трансферные тарифы, поэтому необходимо смотреть на экран наличия мест и сочетание классов бронирования на каждом сегменте см. ТПК № строки. Аэропортовые и другие сборы не входят в величину трансферных тарифов, а считаются отдельно по участкам.

Для получения оперативной информации о стоимости перелета можно использовать запрос ОЩ:

#### ОЩ+2ААТ+1РБТ+1РМГ

#### $E$ AHEP  $10707$

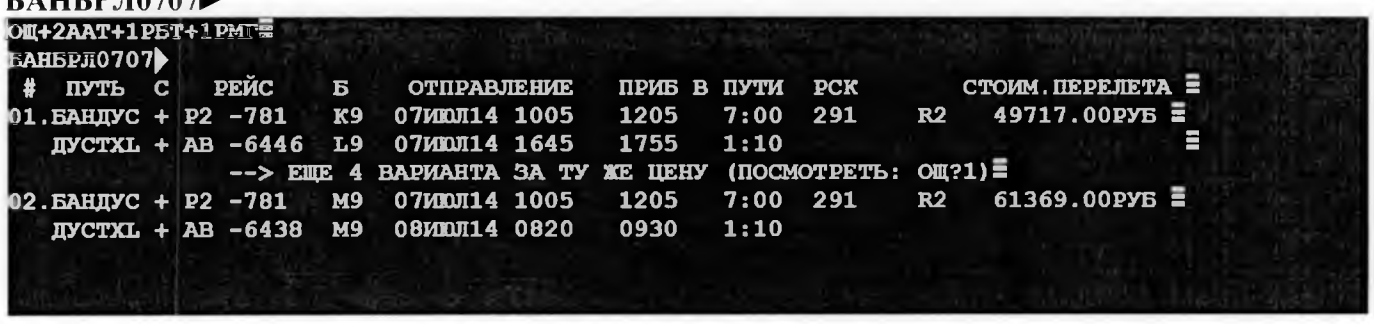

2. Запрос на просмотр справки о наличии мест:

#### 1 ПО ПН Дата - Р2#пункт трансфера▶

Пример экрана наличия мест на трансферном маршруте Барнаул-Берлин на 07.06.14

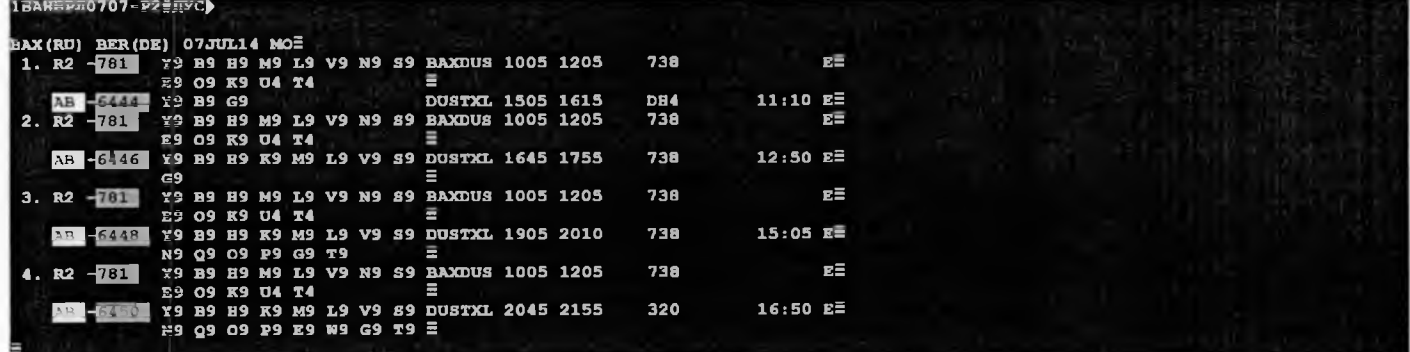

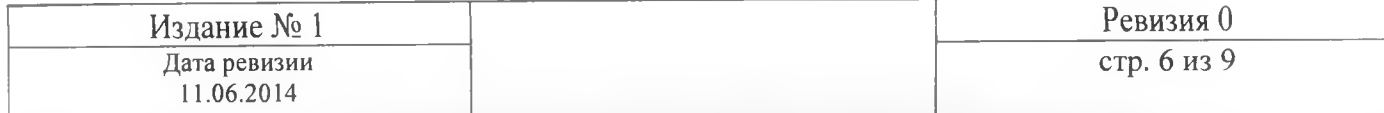

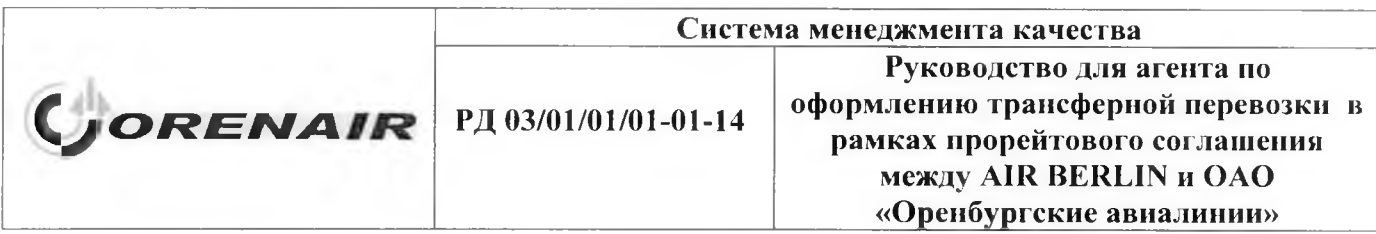

Примечание: Если система сразу не выдает необходимые стыковочные рейсы, то нужно пролистать командой F9 до стыковочных маршрутов собственных рейсов авиакомпаний (не кодшеринговые рейсы).

## 2.2 Созлание PNR и печать билета

Бронирование осуществляется одновременно на два участка с экрана наличия мест только на собственные рейсы авиакомпаний (не на код-шеринговые рейсы).

Создание PNR:

#### - 0 № варианта Класс бронирования 1 уч-ка Класс бронирования 2-го уч-ка КМ

Примечание: В правилах применяемого тарифа необходимо обратить внимание на категории, описывающие особенности применения УПТ и используемые коды бронирования для участвующих авиакомпаний.

Пример: 03ТQ1.

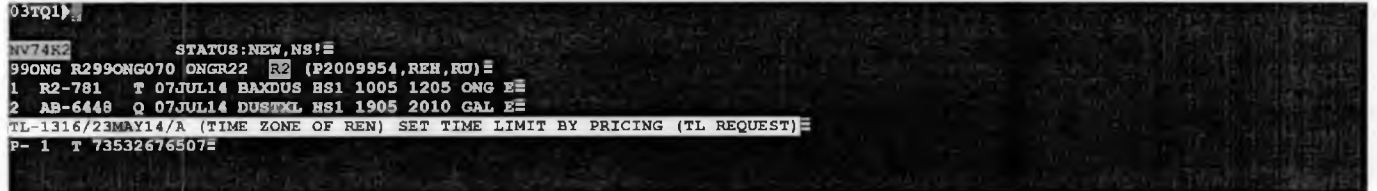

При вводе данных о пассажире обязательно вводить категорию трансферного пассажира

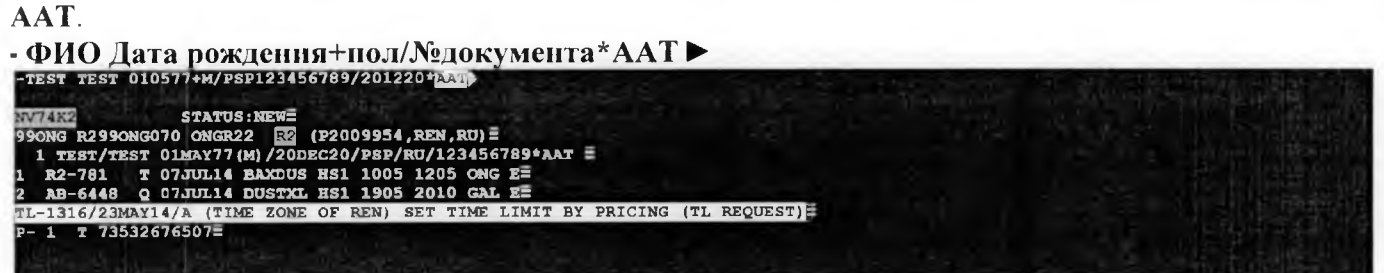

### Ввести бланк команлой СБ/ЭБМ

Тарифицировать командой ТМ

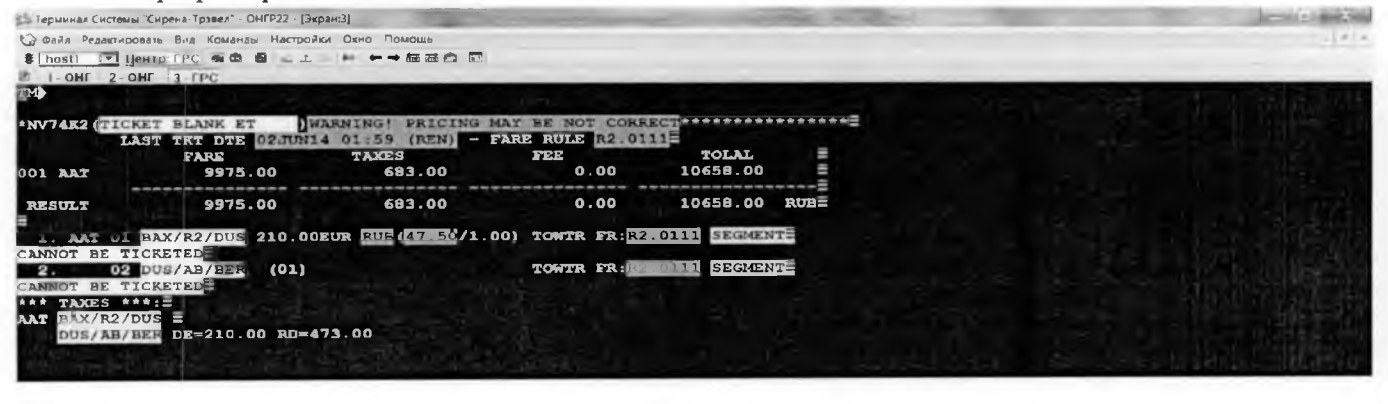

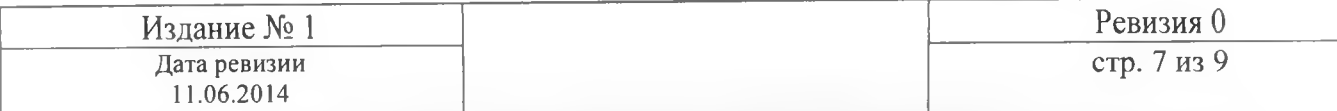

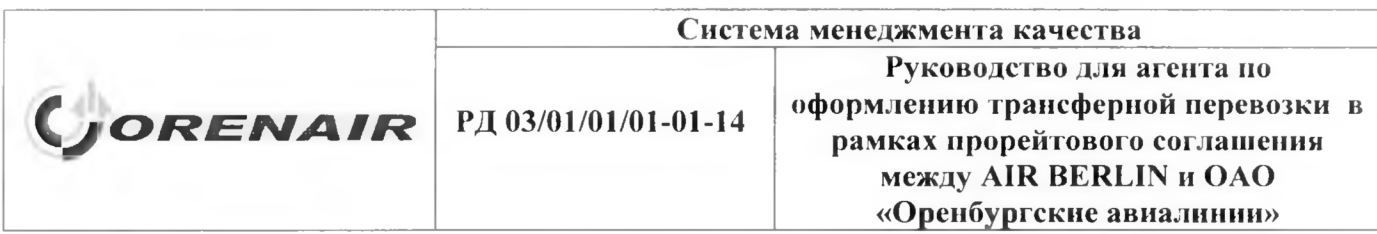

Стоимость авиабилета (для примера) со всеми сборами составляет 10658 руб., т.к. сборы опубликованы в валюте, то цена может ежедневно изменяться.

Напечатать билет командой ПБ

## 3 Особенности изменения условий перевозки/возврата

Изменение условий перевозки производится согласно условиям примененного тарифа:

1. Возможно в любом аккредитованном агентстве, если авиабилет оформлен в ГРС «Сирена-Трэвел» на бланке НСАВ-ТКП.

2. Если авиабилет оформлен в ГРС «Сирена-Трэвел» на бланке ОАО «Оренбургские авиалинии» (291), то пассажиру необходимо обратиться в уполномоченное агентство авиакомпании, работающему в ГРС «Сирена-Трэвел» в сеансе Р2. Список агентств размещен на сайте авиакомпании http://www.orenair.ru/passengers/ticket-offices/.

3. Если авиабилет оформлен в другой GDS (Amadeus, Galileo, Sabre, Gabriel), то пассажиру необходимо обратиться в агентство, в котором был приобретен авиабилет.

Во избежание удержания сборов, взимаемых при возврате авиабилета менее чем за 24 часа до отправления воздушного судна и после отправления воздушного судна в размере 25% от оплаченного тарифа, пассажиру необходимо заранее (более чем за 24 часа до вылета) обратиться в уполномоченные агентства авиакомпании для удаления полетных сегментов в PNR.

Вынужденный возврат производится по месту приобретения авиабилета по согласованию с ОАО «Оренбургские авиалинии».

## 4 Важные контакты 4.1 Лля агентов

1. Контакты ORENAIR: - общие вопросы по трансферным перевозкам тел.: +7 3532 676-507 e-mail: groups@orenair.ru

-вопросы по бронированию (технологи) тел.: +7 3532 54-13-44 e-mail: gds@orenair.ru

## 4.2 Для пассажиров

Контакты ORENAIR: 8 800-700-00-56 (звонок по России бесплатный) +7 3532 67-66-44 (для международных звонков, оплачиваются по тарифам местных операторов)

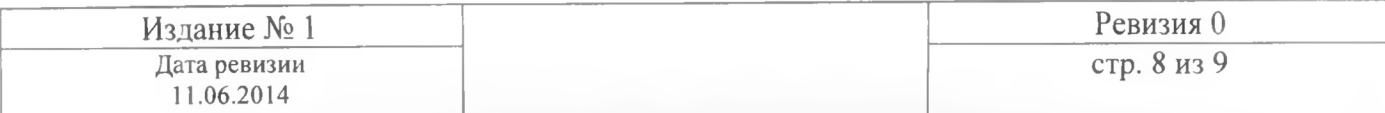